# Публикация WebRTC по протоколу WHIP

### Описание

В сборке [5.2.1816](https://flashphoner.com/downloads/builds/WCS/5.2/FlashphonerWebCallServer-5.2.1816.tar.gz) добавлена поддержка протокола WebRTC-HTTP ingestion protocol (WHIP). Этот протокол предполагает использование [стандартизированного](https://www.ietf.org/archive/id/draft-ietf-wish-whip-01.html) обмена SDP для установки WebRTC соединения через HTTP POST запрос

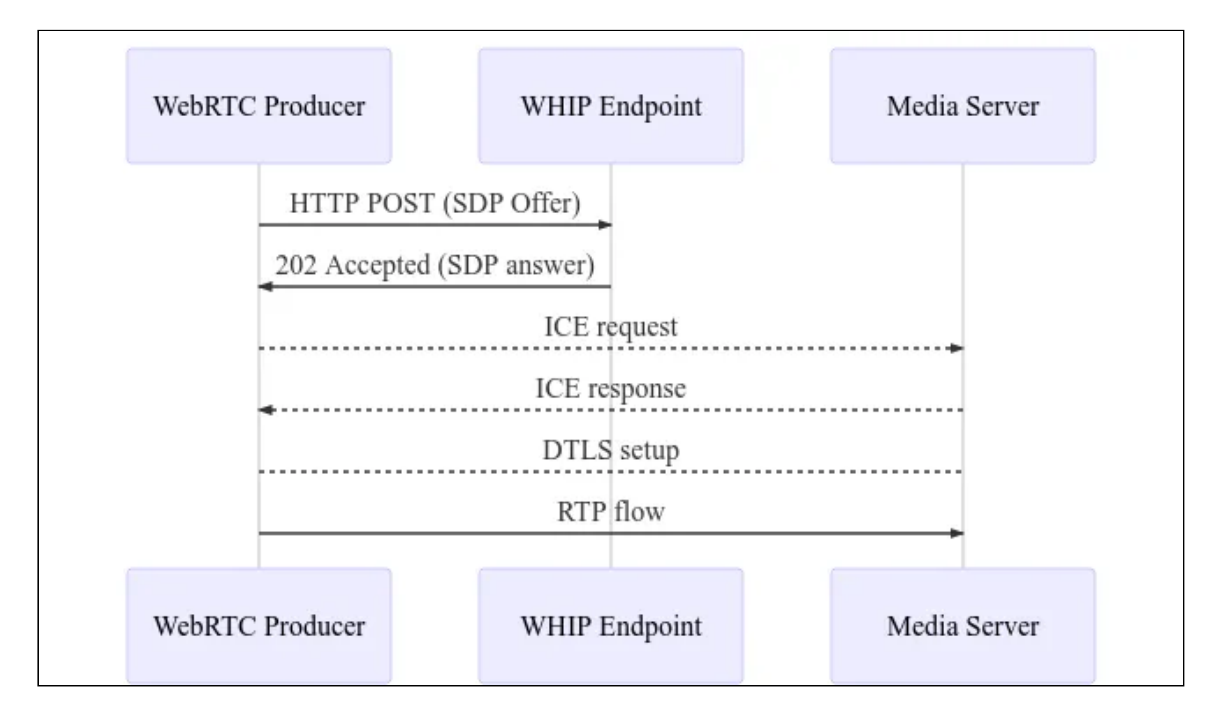

В настоящее время WHIP поддерживается OBS начиная с версии 30, только на операционной системе Windows. Кроме обмена SDP, публикация потока по WHIP не отличается от публикации из браузера по WebRTC.

#### Поддерживаемые кодеки

Видео:

- H264
- VP8, если средство публикации его поддерживает
- H265, если средство публикации его поддерживает

Аудио:

- Opus
- G711 (PCMA, PCMU), если средство публикации его поддерживает

#### Схема работы

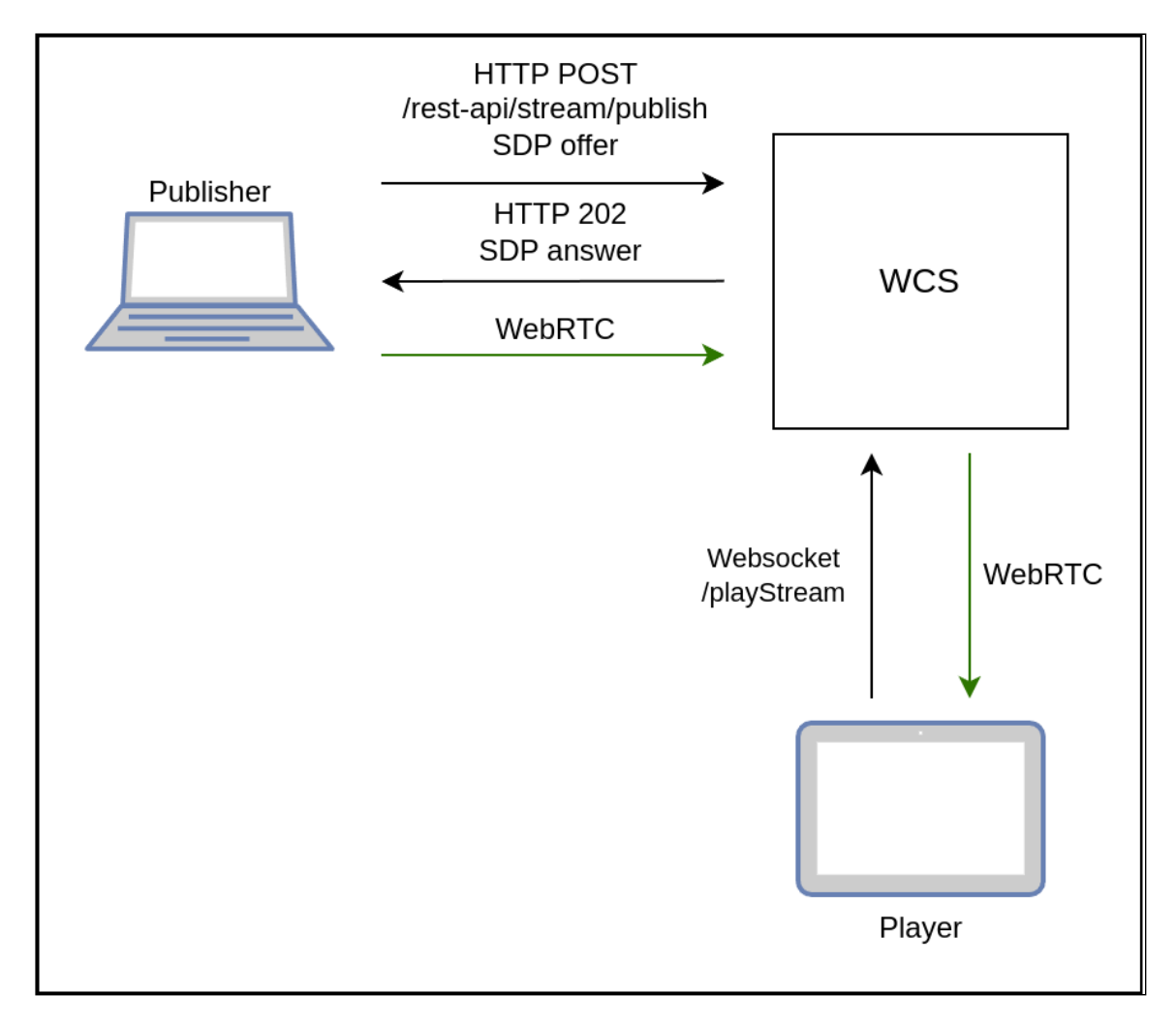

- 1. Публикующий клиент (OBS) посылает HTTP POST запрос /restapi/stream/publish/streamName c SDP offer
- 2. Публикующий клиент получает 202 Accepted с SDP answer
- 3. Публикующий клиент устанавливает WebRTC соединение и публикует поток
- 4. Зритель устанавливает Websocket соединение и отправляет команду playStream
- 5. Зритель устанавливает WebRTC соединение и получает опубликованный поток

## Тестирование

- 1. Для тестирования используются: - WCS сервер - OBS 30 и новее под Windows для публикации потока - пример Player в браузере Chrome для воспроизведения потока
- 2. В настройках OBS на вкладке Stream выбирается сервис WHIP, в поле Server вводится URL HTTP POST запроса, включая имя публикуемого потока

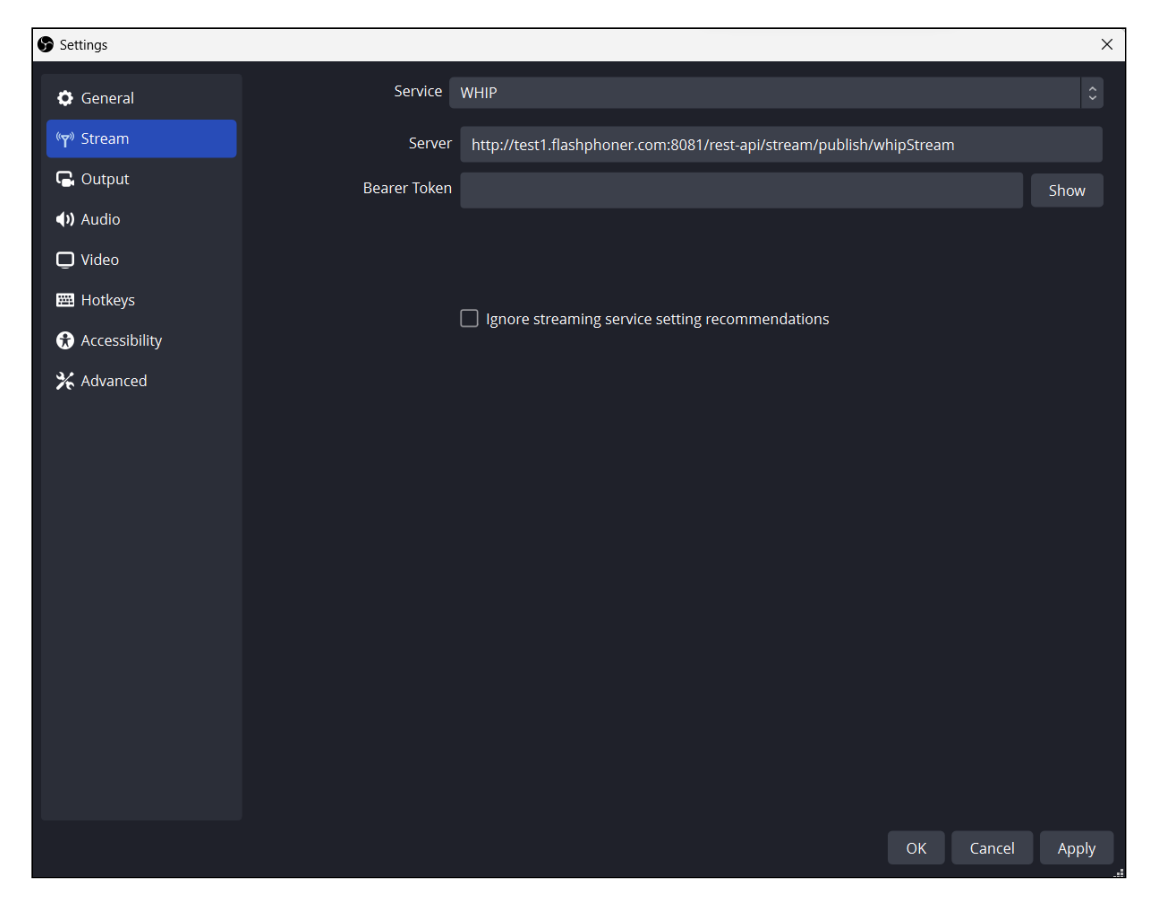

3. Поток публикуется в OBS

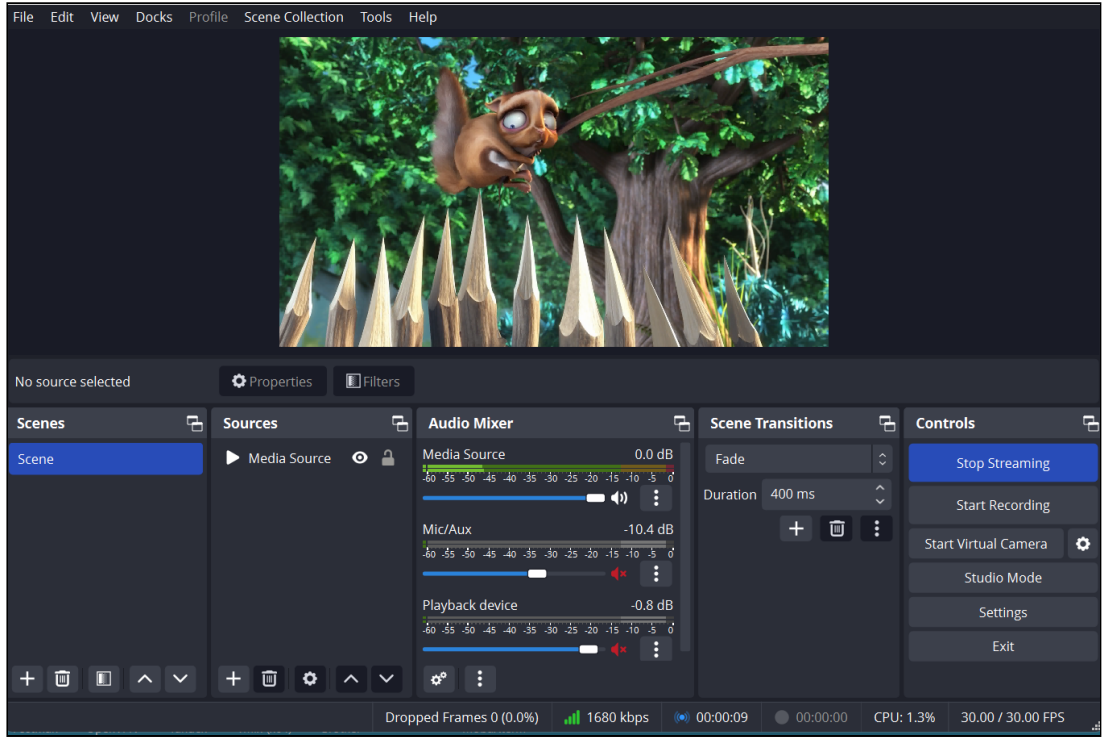

4. В браузере Chrome открывается пример Player c тестируемого сервера, в примере необходимо указать имя потока whipStream и нажать Play

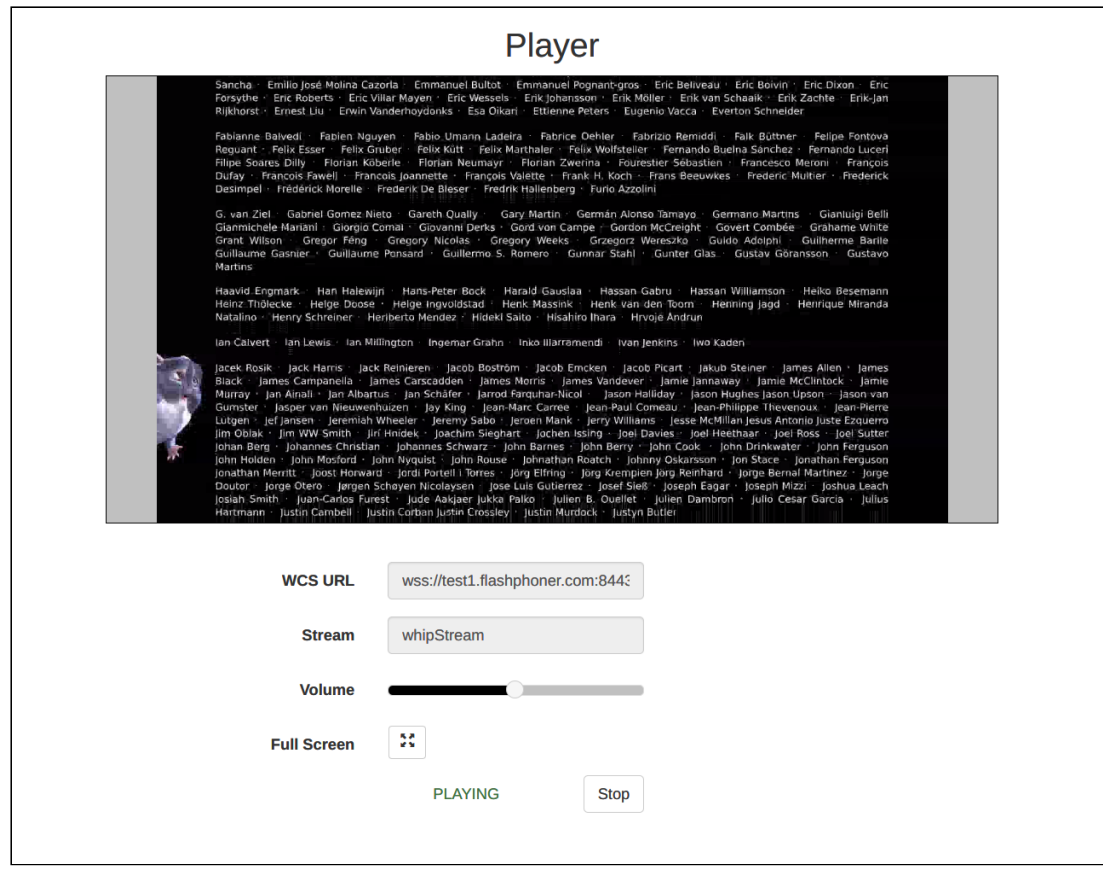

# Аутентификация при помощи заголовка Authorization: Bearer

В сборке [5.2.1964](https://flashphoner.com/downloads/builds/WCS/5.2/FlashphonerWebCallServer-5.2.1964.tar.gz) добавлена поддержка аутентификации при помощи заголовка Authorization: Bearer

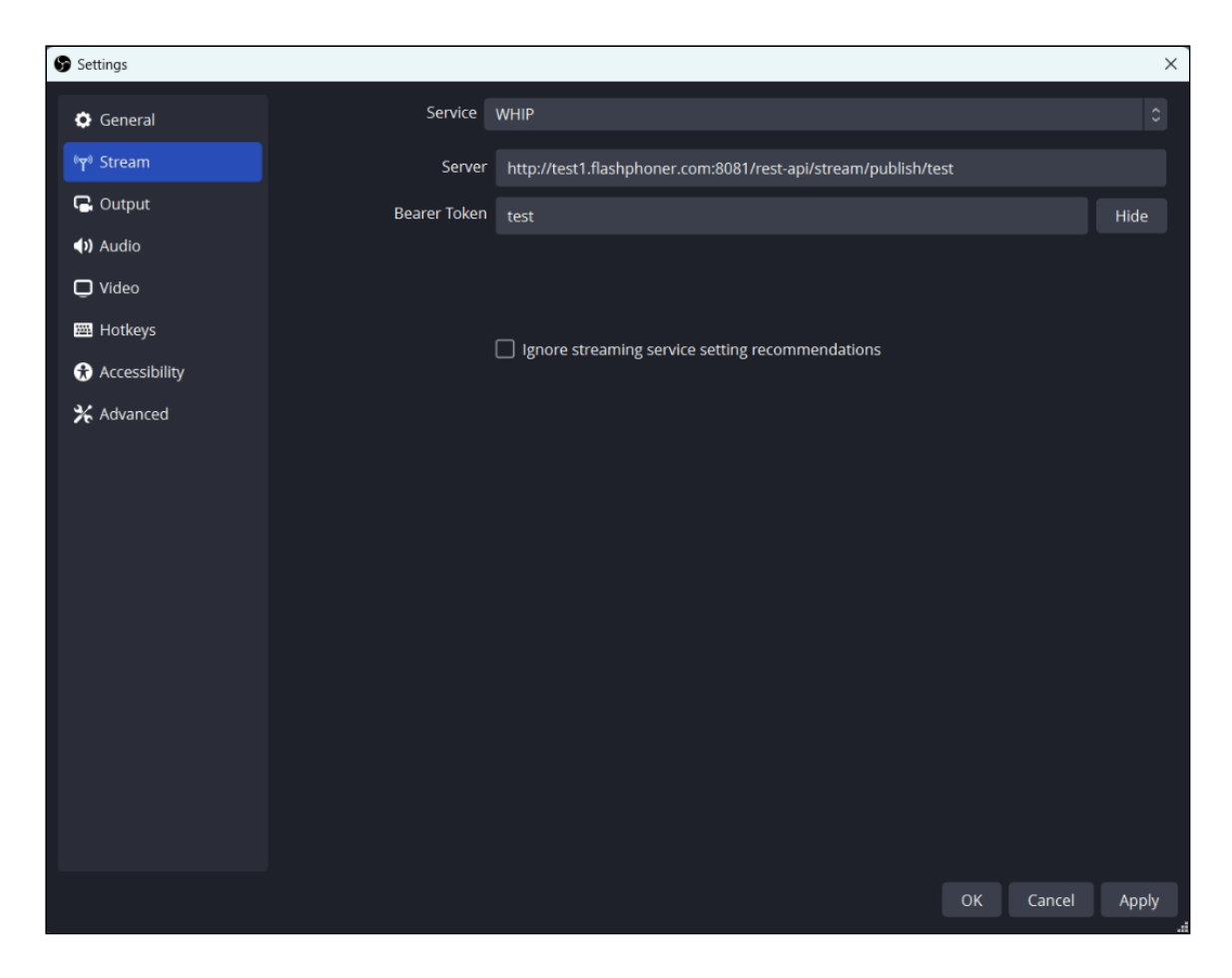

В этом случае публикующий клиент (OBS) должен отправлять заголовок с указанным токеном с каждый запросом при публикации данного потока по протоколу WHIP. В качестве токена может выступать любое сочетание алфавитно-цифровых символов, например, имя потока. На стороне сервера при этом проверяется сочетание имени потока и значения токена. Если значение токена отличается от полученного при запросе /rest-api/stream/publish , сервер вернет 409 Permission denied

#### Известные проблемы

1. OBS не поддерживает публикацию WebRTC по TCP

#### **Симптомы**8

При активной настройке сервера ice\_tcp\_transport=true поток не публикуется из OBS

**Решение**

Переключиться на UDP на стороне сервера

ice\_tcp\_transport=false